1. Самое простое использование компьютера на уроке - представление скороговорок. Каждый урок литературного чтения мы начинаем с разминки чтения скороговорки. Данный вид задания я составляю в программе Word:

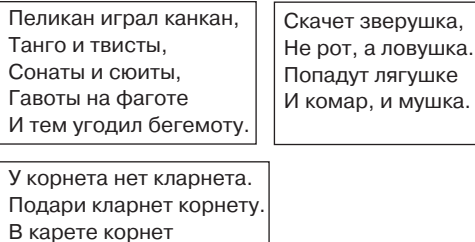

при лорнете играл на кларнете.

2. Работа с фразеологическими оборотами проводится в виде презентации:

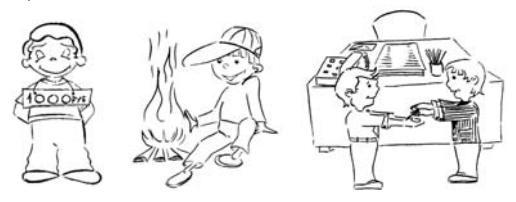

3. Для проверки ЗУНов использую программу Гипертест (Excel). По результатам тестирования выполняем коррекционную работу. Привожу фрагмент одного из тестов:

<discipline> Математика. Итоговое повторение. 4 класс.

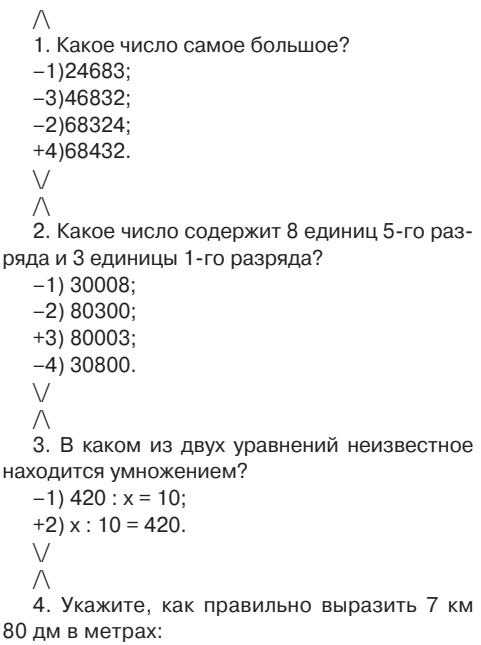

## Добываем знания с помощью компьютера

И.В. Суровцева

Активизация познавательной деятельности учащихся - одна из приоритетных задач школы. Трудно представить себе современный урок без использования компьютерных технологий. Они могут быть органично включены в любой этап урока во время индивидуальной или словарной работы, при введении новых знаний, их обобщении, закреплении, для контроля ЗУНов. Использование компьютерных технологий позволяет мне вовлечь детей в активную работу и заразить их стремлением овладеть компьютерной грамотностью. В итоге возрастает интерес не только к основным, но и к факультативным курсам.

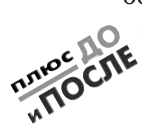

НАЧАЛЬНАЯ ШКОЛА

–1) 7008 м; –3) 7800 м; –2) 708 м;  $+4$ ) 70008 м.  $\setminus$ /\ 5. Какое из значений соответствует решению выражения 38025 – 48104 : 4?  $-1)$  602: +2) 25999; –3) 7000.  $\setminus$  $\wedge$ 6. Сколько цифр в частном 21648 : 6?  $-1$ ) 2: –2) 3; +3) 4; –4) 5.  $\setminus$ /\ 7. Решите задачу: Самолет вылетел из Москвы в Мурманск. Первые 2 ч он летел со скоростью 600 км/ ч. А остальной путь он летел со скоростью 400 км/ч. Сколько всего часов летел самолет, если расстояние между городами 2000 км? +1) 4 ч; –2) 7 ч; –3) 5 ч; –4) 2 ч.  $\setminus$ /\ 8. С помощью какого выражения можно решить задачу: Чтобы заквасить 360 кг капусты, потребовалось 4 бочонка. Сколько потребуется таких же бочонков, чтобы заквасить 540 кг капусты? –1) 360\*4–540 +2) 540 : (360 : 4)  $-3)$  (540 – 360)\*4  $\vee$  $\wedge$ 9. В каких примерах можно поставить знак «меньше»? –1) 8/8...1; +2) 3/8...3/4;  $-3)$   $1/2...1/4$ ;  $-4)$   $2/8...1/4$ .  $\setminus$ /\ 10. Какое из значений соответствует решению выражения 2232 х 8 + 2340 : 4? –1) 627; –2) 16001; +3) 18441.  $\setminus$  $\wedge$ 11. Вычислите 4 кг 91 г – 2 кг 395 г: –1) 2 кг 696 г; –2) 1 кг 706 г; +3) 1 кг 696 г; –4) 1 кг 769 г.  $\setminus$ 

**НАЧАЛЬНАЯ ШКОЛА** 

## УЧИТЕЛЬСКАЯ КУХНЯ

**4.** На уроках использую фрагменты электронных учебников из школьной медиатеки.

Для лучшего освоения детьми ком пьютера я ввела на уроках информа**ционные минутки**. Активное участие в их подготовке и проведении принима ют сами дети. Информационная ми нутка обычно начинается с диалога. Ее задачи – учить детей самостоятельно добывать информацию, жить в ногу с современными технологиями. Дети, опираясь на личный опыт и знания, обмениваются мнениями, отвечая на вопросы:

– Зачем, по вашему мнению, нужен компьютер?

– Где он применяется?

– Чем он помогает людям?

Приведу пример еще одной инфор мационной минутки:

– Сегодня мы с вами проведем необычную информационную минутку. Мы будем говорить о болезнях. Чаще всего разносчиками болезней являются микробы или вирусы.

– Вот и наш компьютер может заболеть. Вы, наверное, много уже слышали о компьютерных вирусах. Поделитесь, пожалуйста, своим опытом и знаниями.

– Так что же представляет собой компьютерный вирус?

– Вирусы, как и все другие программы, создаются людьми, причем очень грамотными специалистами. И это тот случай, когда знания одних людей обращаются во вред другим людям.

Урок с использованием компьютер ных технологий становится интерес нее, насыщеннее, в нем реализуется принцип наглядности, и всё это напря мую влияет на качество знаний моих учеников.

*И.В. Суровцева – учитель начальных классов гимназии № 17, г. Белорецк, Респуб лика Башкортостан.*

**2 7**/07